# **L'Inps emana le istruzioni operative per l'esonero contributivo.**

**Messaggio Inps del 13/02/2015 n.1144**

CENTRO STUDI

Circolare n.2 del 2015

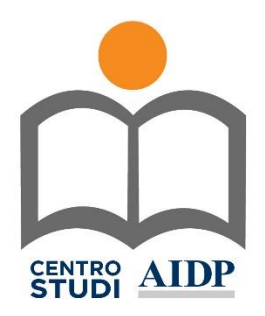

### *Carissimi amici e amiche,*

L'Inps venerdì pomeriggio in tarda serata ed in zona Cesarini ha emanato le istruzioni operative per l'esonero contributivo. Si tratta di istruzioni che a ridosso della scadenza del pagamento dei contributi oggi difficilmente potranno essere utilizzate, il ciclo delle paghe è chiuso e in pochissimi potranno mettere in campo tutto il (complesso) meccanismo per godere da Gennaio dell'esonero. Lo diciamo ormai da molto tempo non si può vivere all'ultimo minuto e le aziende hanno bisogno di programmare, non di essere sempre in perenne emergenza. Oggi dovrebbe comparire sul sito [www.inps.it](http://www.inps.it/) il messaggio che quando scriviamo ancora non c'è.

*David Trotti e Maurizio Manicastri Coordinatori Nazionali del Centro Studi AIDP*

Come ricorderete con la Circolare n. 17/2015 l'Inps aveva emanato le istruzioni in materia di esonero contributivo per le nuove assunzioni con contratto di lavoro a tempo indeterminato nel corso del 2015 ai sensi dell'articolo unico, commi 118 e seguenti, della Legge 23 dicembre 2014, n. 190. Con il messaggio 1144 del 13/02/2015 vengono emanate le istruzioni operative per i datori di lavoro.

# **Come fare.**

Ciò di cui parleremo è una vera novità, poiché nella realtà bisognerà fare una domanda attraverso il cassetto previdenziale, infatti il messaggio specifica che i datori di lavoro aventi titolo all'esonero contributivo (secondo quanto previsto dalla circolare n.17 del 2015 che abbiamo commentato nella nostra n.1 del 2015) devono inoltrare all'Inps, prima della trasmissione della denuncia contributiva (leggi uniemens che può essere inviata entro la fine di febbraio per il mese di gennaio) del primo mese in cui si intende godere dell'esonero, la richiesta di attribuzione del codice di autorizzazione **"6Y",** che significa "Esonero contributivo articolo unico, commi 118 e seguenti, legge n. 190/2014". Ricordiamo che il codice autorizzazione è il codice che indica le particolarità contributive rispetto le caratteristiche standard cui quell'azienda può accedere. Vi è un solo problema che è quello del pagamento, infatti è vero che l'Uniemens si può mandare per la fine del mese, ma il pagamento delle somme dovute per gennaio va fatto entro il 16 Febbraio (oggi) ed in pochissimi (nessuno) saranno in grado di riaprire il ciclo delle paghe per ricalcolare tutti gli elementi necessari. Lo avevamo già detto, le aziende hanno bisogno di un tempo minimo per poter operare, inviare istruzioni in zona cesarini equivale alla impossibilità di operare. Non finisce qui perché la richiesta dovrà essere fatta avvalendosi della funzionalità "contatti" del cassetto previdenziale aziende, selezionando nel campo **oggetto** la denominazione "esonero contributivo triennale legge n. 190/2014" (attenzione su questo dovremo essere assolutamente precisi perché l'oggetto incanala ai vari operatori Inps la domanda). Nel messaggio poi l'Istituto addirittura ci dice anche cosa

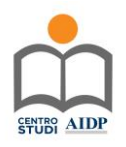

dovremo scrivere: "Richiedo l'attribuzione del codice di autorizzazione 6Y ai fini della fruizione dell'esonero contributivo introdotto dalla legge n. 190/2014, art. 1, commi 118 e seguenti, come da circolare n. 17/2015".

La sede territorialmente competente attribuirà il codice di autorizzazione alla posizione contributiva interessata con validità 1.1.2015-31.12.2018, dandone comunicazione al datore di lavoro attraverso il cassetto previdenziale.

Il controllo in ordine alla legittimità di fruizione dell'esonero contributivo sarà realizzato dall'Inps attraverso l'istituenda (il che significa che ancora non c'è) base dati "lavoratori agevolati".

Fin qui tutto semplice (anche se in ritardo), ma non è finita dal punto di vista della realtà pratica ed effettiva, perché l'Inps descrive cosa succede se si supera la soglia massima mensile (671,66 euro di soglia massima mensile esonerabile) la cui esistenza si era inventata con la circolare n.17 del 2015 (la norma parla di 8.060,00 euro annui), e qui veramente il meccanismo diviene fantascientifico a parere di chi scrive. Invece di creare un conto individuale che si incrementa mese mese, fino alla soglia di 8.060,00 euro (cosa semplicissima ed ovvia) mette in piedi una contabilità per godere dell'esonero che vi lasciamo assaporare. Come ricorderete nella circolare n.17/2015 l'Inps prevede una soglia mensile ed ora il messaggio ci dice che nell'ipotesi in cui, in un determinato mese, spetti un beneficio superiore alla soglia massima mensile di € 671,66, l'eccedenza può essere esposta nel mese corrente e nei mesi successivi e comunque rispettivamente entro il primo, il secondo e il terzo anno di durata del rapporto di lavoro, fermo restando il rispetto della soglia massima di esonero contributivo alla data di esposizione in UniEmens.

Forse accorgendosi che così non si capisce nulla il messaggio fa anche degli esempi. *Esempio 1*

- Rapporto di lavoro agevolato a tempo pieno instaurato l'1.05.2015.
- L'importo massimo di incentivo teoricamente spettante in questo caso è pari al tetto massimo fruibile annuo (fino ad aprile 2016) di euro 8.060,00.
- Nel mese di maggio l'importo dei contributi non dovuti è pari a euro 600,00; nel mese di giugno l'importo dei contributi non dovuti ugualmente è pari a 600,00. A luglio, a seguito di un aumento dell'imponibile per corresponsione di premi o altri emolumenti, l'importo dell'esonero spettante è pari a euro 750,00.
- Nella denuncia relativa al mese di luglio, il datore di lavoro non può esporre la somma di euro 750,00 nell'elemento corrente in quanto superiore alla soglia massima mensile, per cui indicherà la somma di € 671,66.
- La differenza fra l'importo dell'esonero spettante per il mese di luglio e la soglia massima mensile di esonero, pari a € 78,34 (750,00-671,66) può essere fruita nello stesso mese, in quanto inferiore alla quota residuale di esonero non fruita nei due mesi precedenti, pari per maggio a 671,66-600,00 e per giugno a 671,66-600,00, per un totale di 143,32 euro.

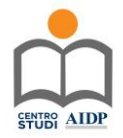

# *Esempio 2*

- Rapporto di lavoro agevolato a tempo pieno instaurato l'1.05.2015. L'importo massimo di incentivo teoricamente spettante i questo caso è pari al tetto massimo fruibile annuo (fino ad aprile 2016) di € 8.060,00.
- Nel mese di maggio l'importo dei contributi non dovuti è pari a € 600,00; nel mese di giugno l'importo dei contributi non dovuti ugualmente è pari a € 600,00.
- A luglio, a seguito di un aumento dell'imponibile per corresponsione di premi o altri emolumenti l'importo dell'esonero spettante è pari a € 1.750,00.
- Nella denuncia relativa al mese di luglio, il datore di lavoro non può esporre la somma di € 1.750,00 nell'elemento corrente in quanto superiore alla soglia massima mensile, per cui indicherà la somma di 671,66.
- La differenza spettante è pari a  $\epsilon$  1.078,34 (1.750,00-671,66), supera la quota residuale di esonero non fruita nei due mesi precedenti, pari per maggio a 671,66-600,00 e per giugno a € 671,66-600,00 per un totale di 143,32 euro.
- Potrà pertanto essere conguagliata nel mese solo la somma di euro 143,32.
- L'ulteriore eccedenza pari ad € 935,02 (1.078,34-143,32) potrà essere conguagliata secondo le istruzioni sopra indicate nei mesi successivi nel rispetto della capienza.

Questo vuol dire, come abbiamo detto, che dovremo avere un conto tipo contabilità per sapere se duranti i mesi abbiamo svuotato l'eccedenza sapendo che non tutto potrà essere utilizzato, ma solo la parte eccedente non recuperata. Ricordiamoci inoltre che per i rapporti di lavoro instaurati ovvero risolti nel corso del mese, il massimale mensile va ridotto proporzionalmente al numero dei giorni di lavoro, assumendo a riferimento la misura giornaliera di esonero contributivo di € 22,08. Semplice no?

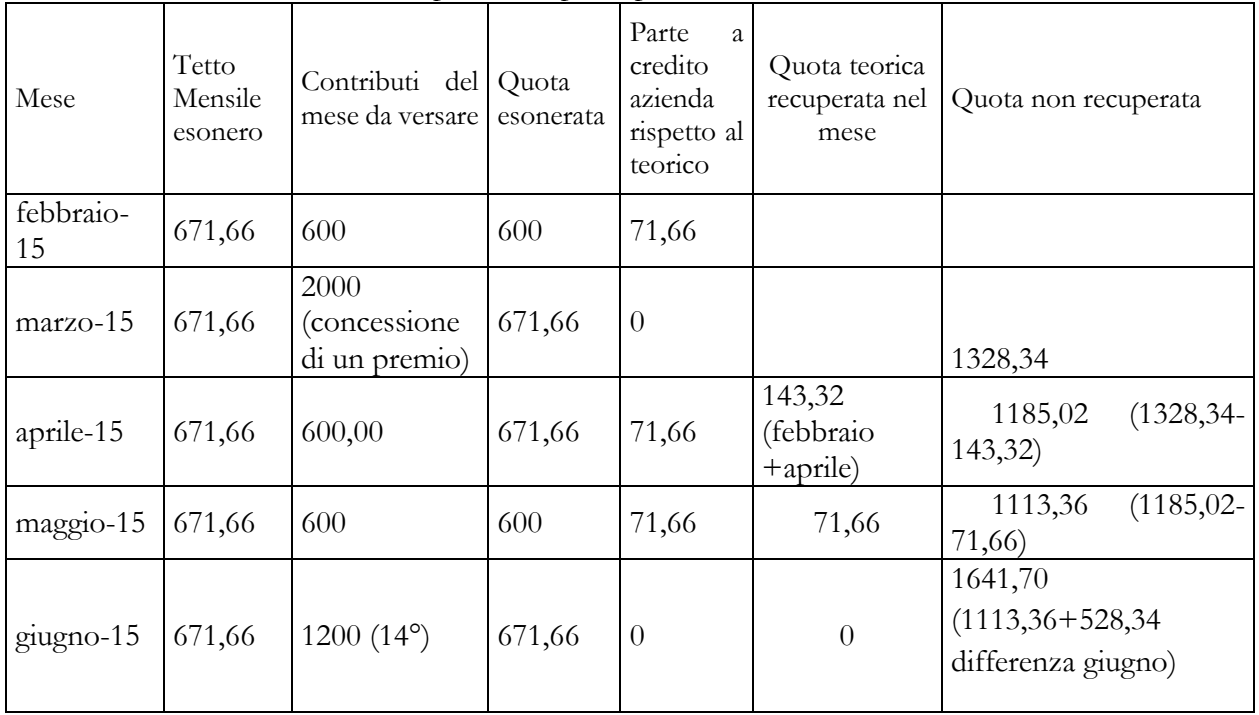

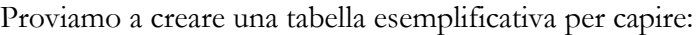

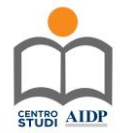

Come si vede chiaramente se il rapporto cessasse qui per dimissioni del lavoratore l'azienda avrebbe perso una parte dell'esonero (1641,70 euro).

Il Messaggio poi ricorda che in relazione ai rapporti di lavoro part-time (di tipo orizzontale, verticale ovvero misto), la misura della soglia massima va ridotta sulla base della durata dell'orario ridotto di lavoro in rapporto a quella ordinaria stabilita dalla legge ovvero dai contratti collettivi di lavoro. Analoga operazione di adeguamento è da effettuare in relazione ai contratti di lavoro ripartito sulla base della durata effettiva delle prestazioni rese da ognuno dei due lavoratori coobbligati, in rapporto a quella ordinaria stabilita dalla legge, ovvero dai contratti collettivi di lavoro.

## **Uniemens. Regolarizzazioni.**

I datori di lavoro che hanno fruito del beneficio e che hanno sospeso o cessato l'attività, ai fini della fruizione dell'incentivo spettante, dovranno avvalersi della procedura delle regolarizzazioni contributive (UniEmens/vig).

# **Datori di lavoro agricoli.**

Per accedere all'incentivo è necessario (solo per gli agricoli) inoltrare all'INPS una istanza inviata esclusivamente in via telematica accedendo al modello di comunicazione "ASSUNZIONE OTI 2015" disponibile all'interno del "Cassetto previdenziale aziende agricole"\_ sezione "Comunicazioni bidirezionale – Invio Comunicazione". (ancora peraltro non rilasciato cosa che verrà annunciata con apposito avviso sul sito internet dell'INPS).

Il modulo si compone di due distinte sezioni:

- 1. la prima, con la quale l'utente richiede la prenotazione delle somme a titolo di esonero contributivo per l'assunzione. Entro tre giorni dall'invio dell'istanza, l'INPS verifica la disponibilità delle risorse e, esclusivamente in modalità telematica, comunica che è stato prenotato in favore del datore di lavoro richiedente l'importo del beneficio per il lavoratore indicato nell'istanza preliminare;
- 2. la seconda, con la quale l'utente, avuta la conferma della disponibilità delle somme, successivamente all'assunzione, formula la domanda definitiva di ammissione al beneficio. Entro quattordici giorni lavorativi dalla ricezione della comunicazione di prenotazione positiva dell'Istituto, il datore di lavoro, per accedere all'incentivo, ha l'onere di comunicare all'Istituto – compilando la seconda sezione del modulo di domanda – l'avvenuta stipula del contratto di assunzione a tempo indeterminato.

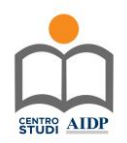

Il termine di quattordici giorni lavorativi previsti per la presentazione della domanda definitiva di ammissione al beneficio è perentorio. L'inosservanza dello stesso determina l'inefficacia della precedente prenotazione delle somme di cui alla sezione prima della domanda.

L'INPS, mediante i propri sistemi informativi centrali, effettuerà i necessari controlli in ordine al possesso dei requisiti di legge per il diritto all'esonero e provvederà ad attribuire un esito positivo o negativo, visualizzabile dall'utente.

In caso di esito positivo verrà attribuito apposito codice di autorizzazione (C.A.), denominato **E5**, e il datore di lavoro, allo scopo di poter usufruire del beneficio dovrà, per il lavoratore agevolato, obbligatoriamente indicare, nel flusso DMAG, oltre ai consueti dati retributivi per lo stesso mese:

- per il Tipo Retribuzione, il valore "**Y"**;
- nel campo CODAGIO, il valore "**E5"**.

La denuncia DMAG contenente l'agevolazione sarà sottoposta, nella fase della trasmissione telematica, ad una verifica di coerenza tra i dati contenuti nella denuncia stessa e quelli della domanda di ammissione al beneficio.Il codice di autorizzazione (C.A.) sarà consultabile, da parte del datore di lavoro, attraverso la specifica funzionalità "*Codice autorizzazione*" presente nella sezione "*Dati Azienda"* del Cassetto previdenziale Aziende agricole.

La modalità di compilazione del flusso DMAG sopra descritta sarà resa disponibile a partire dalla denuncia DMAG di competenza I trimestre 2015.

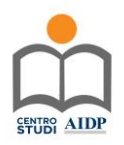